*Control System Design Formulas...* 1/15

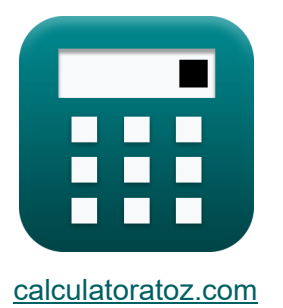

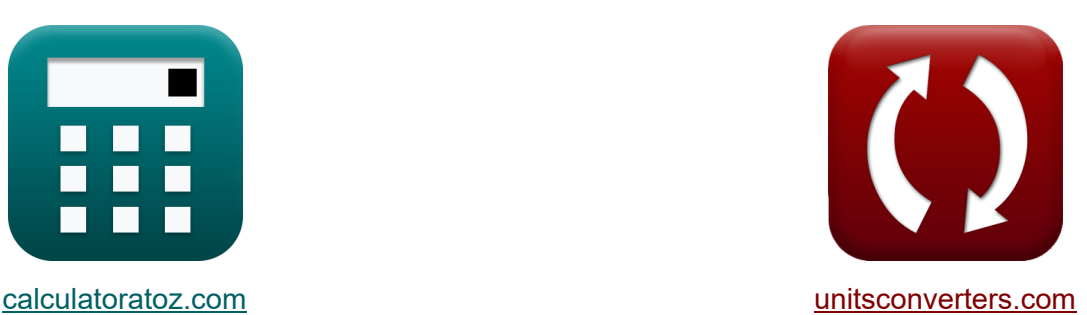

# **Projeto do sistema de controle Fórmulas**

[Calculadoras!](https://www.calculatoratoz.com/pt) Exemplos! [Conversões!](https://www.unitsconverters.com/pt)

Exemplos!

marca páginas **[calculatoratoz.com](https://www.calculatoratoz.com/pt)**, **[unitsconverters.com](https://www.unitsconverters.com/pt)**

Maior cobertura de calculadoras e crescente - **30.000+ calculadoras!** Calcular com uma unidade diferente para cada variável - **Conversão de unidade embutida!**

Coleção mais ampla de medidas e unidades - **250+ medições!**

Sinta-se à vontade para COMPARTILHAR este documento com seus amigos!

*[Por favor, deixe seu feedback aqui...](https://docs.google.com/forms/d/e/1FAIpQLSf4b4wDgl-KBPJGChMJCxFlqrHvFdmw4Z8WHDP7MoWEdk8QOw/viewform?usp=pp_url&entry.1491156970=Projeto%20do%20sistema%20de%20controle%20F%C3%B3rmulas)*

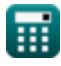

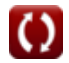

# **Lista de 31 Projeto do sistema de controle Fórmulas**

**Projeto do sistema de controle**

#### **1) Ângulo de Assíntotas**

$$
\boldsymbol{\kappa} \Bigg\vert\boldsymbol{\phi}_k = \frac{(2\cdot(\mathrm{modulus}(N-M)-1)+1)\cdot\pi}{\mathrm{modulus}(N-M)}\Bigg\vert
$$

$$
\textbf{ex}\text{ 5.834386rad} = \frac{(2\cdot(\text{modulus}(13-6)-1)+1)\cdot\pi}{\text{modulus}(13-6)}
$$

#### **2) Erro de estado estacionário para sistema tipo 1**

$$
\mathbf{f} \mathbf{x} = \frac{\mathbf{A}}{\mathbf{K}_{\mathbf{v}}}
$$
\n
$$
\mathbf{f} \mathbf{x} = \frac{\mathbf{A}}{\mathbf{K}_{\mathbf{v}}}
$$
\n
$$
\mathbf{f} \mathbf{x} = \frac{\mathbf{A}}{\mathbf{K}_{\mathbf{v}}} = \frac{2}{31}
$$
\nEXECUTE: The equation is  $\mathbf{a} = \frac{2}{31}$ .

#### **3) Erro de estado estacionário para sistema tipo 2**

31

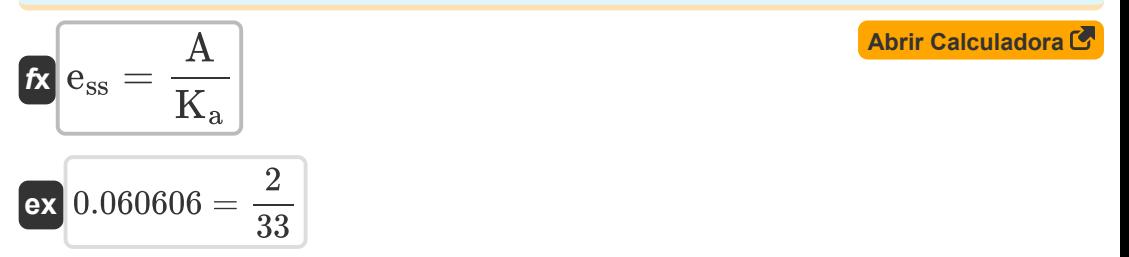

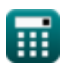

**[Abrir Calculadora](https://www.calculatoratoz.com/pt/angle-of-asymptotes-calculator/Calc-1598)** 

*Control System Design Formulas...* 3/15

### **4) Erro de estado estacionário para sistema tipo zero**

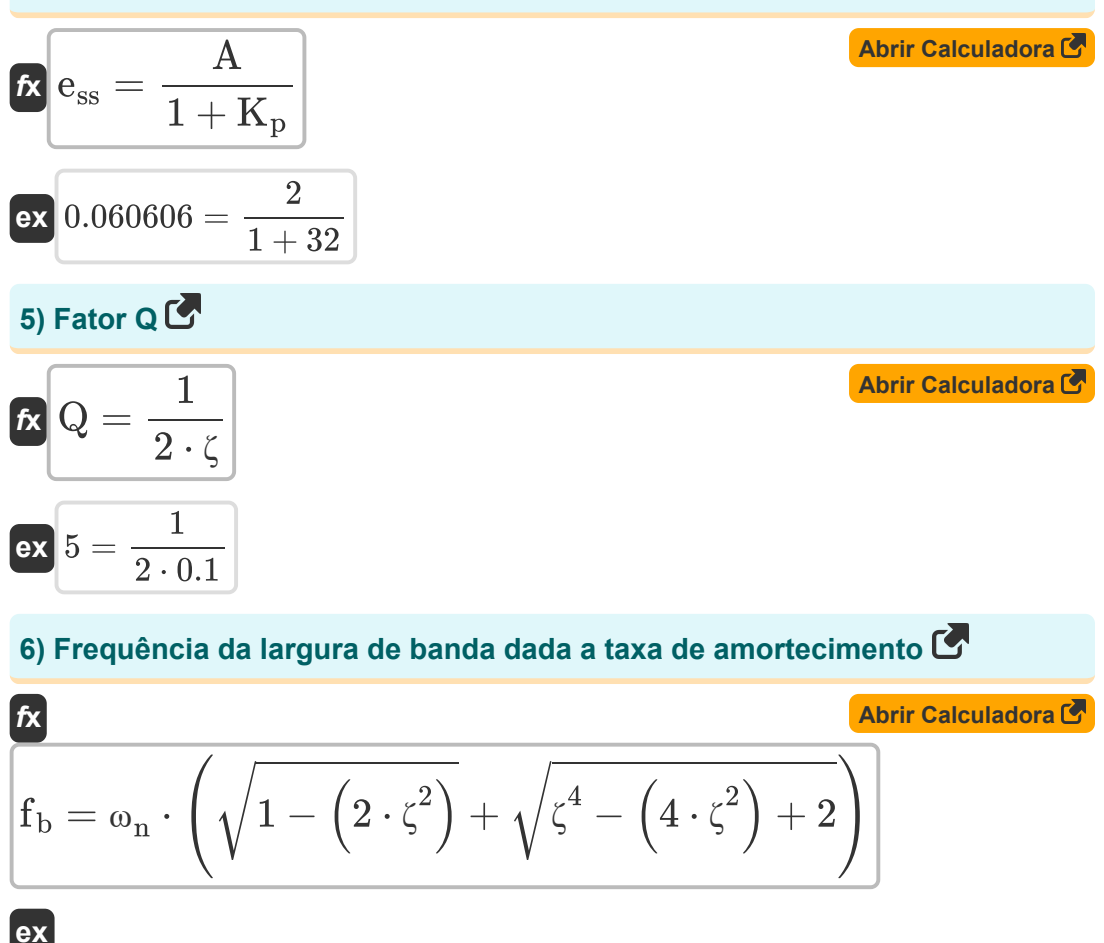

$$
54.96966 \text{Hz} = 23 \text{Hz} \cdot \left( \sqrt{1-\left(2\cdot \left(0.1\right)^2\right)} + \sqrt{\left(0.1\right)^4-\left(4\cdot \left(0.1\right)^2\right)+2} \right)
$$

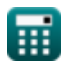

*Control System Design Formulas...* 4/15

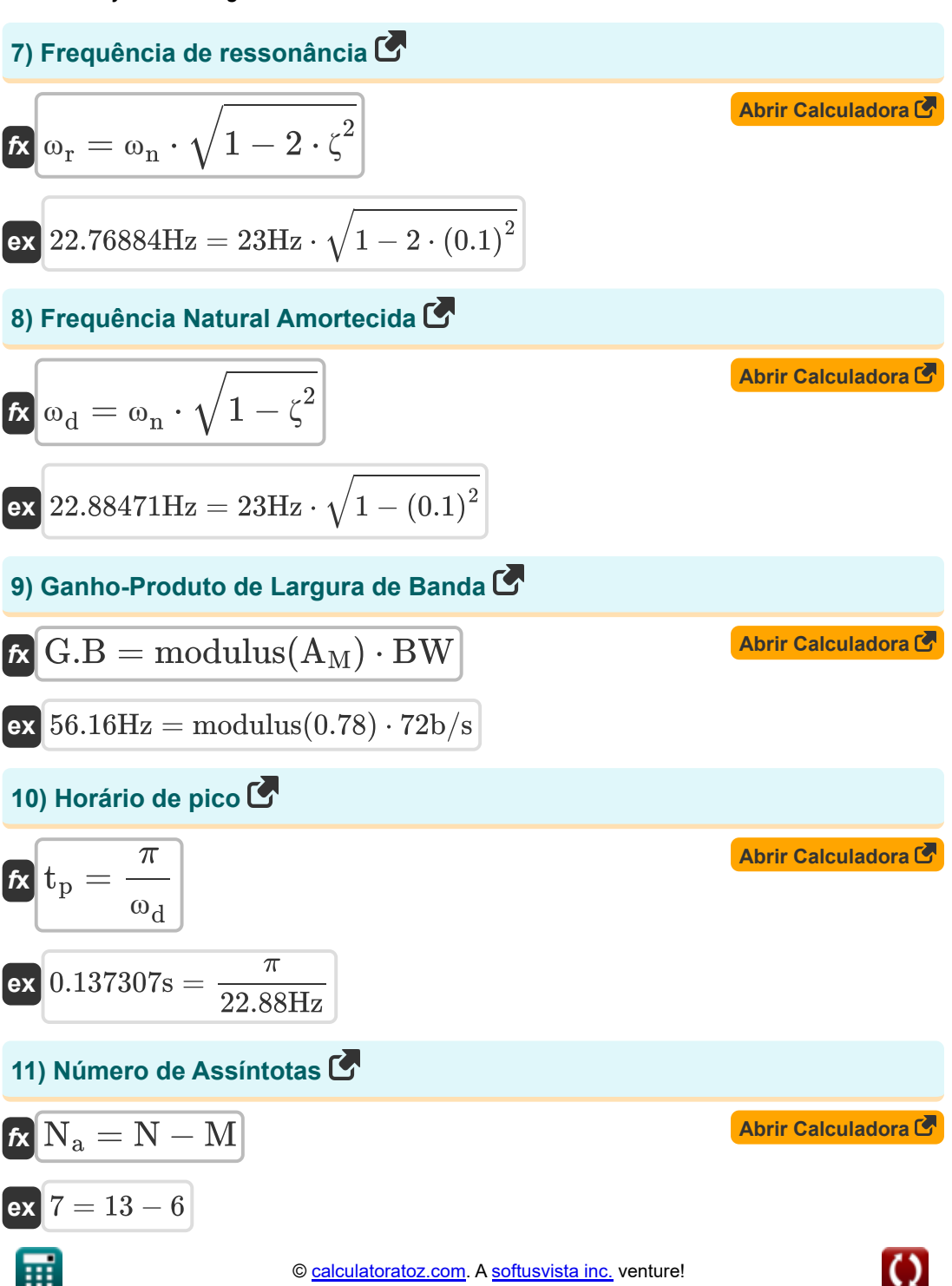

*Control System Design Formulas...* 5/15

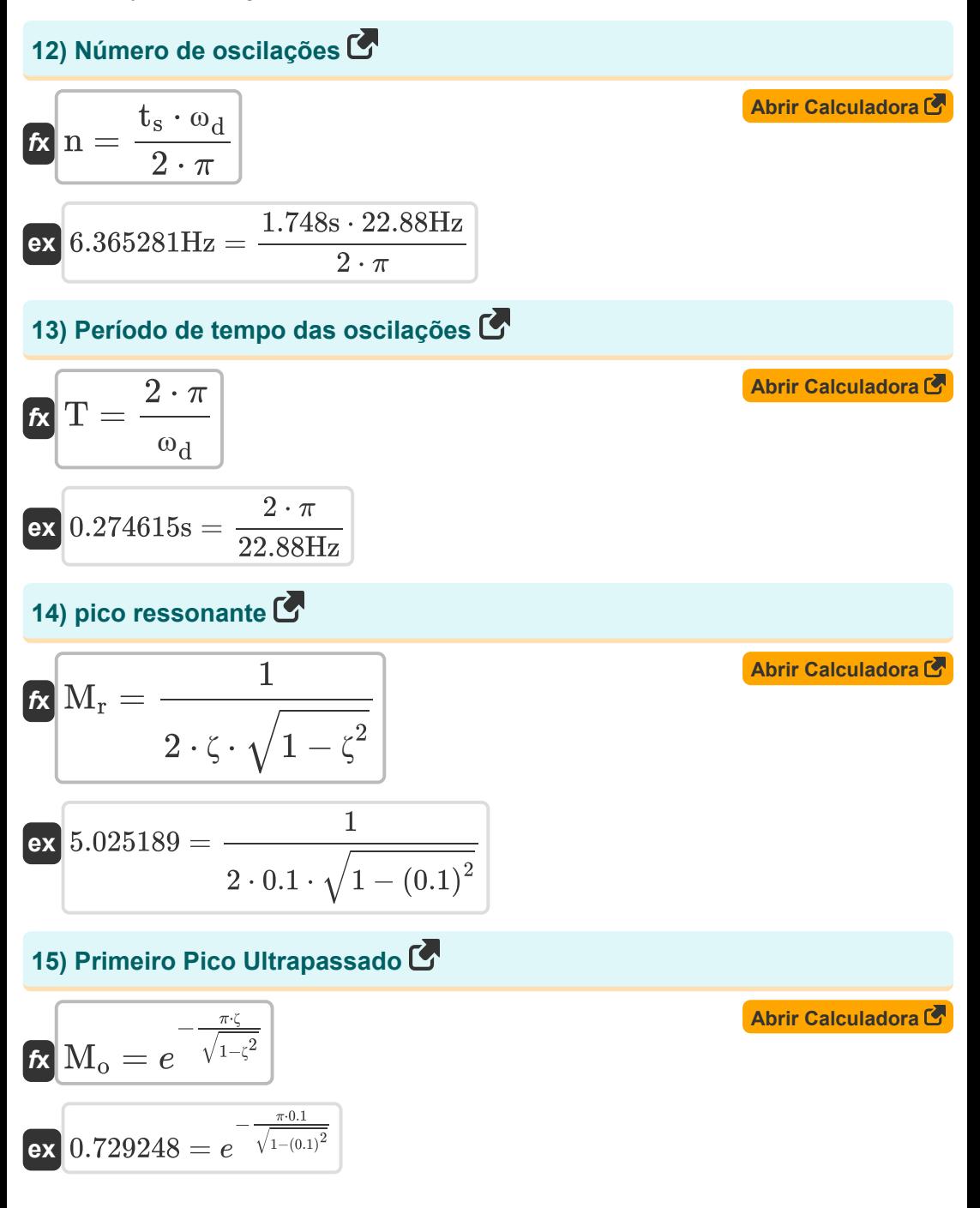

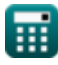

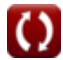

*Control System Design Formulas...* 6/15

**[Abrir Calculadora](https://www.calculatoratoz.com/pt/first-peak-undershoot-calculator/Calc-36105)** 

# **16) Primeiro Pico Undershoot**

$$
\fbox{m}\quad \cfrac{-\frac{2\cdot\zeta\cdot\pi}{\sqrt{1-\zeta^2}}}{\exp{\frac{0.531802}{1-\frac{e^{-\frac{2\cdot0.1\cdot\pi}{\sqrt{1-(0.1)^2}}}}}}}
$$

### **17) Razão de Amortecimento Dado Tempo de Pico**

$$
\kappa\left(t_{\rm p}=\frac{\pi}{\omega_{\rm n}\cdot\sqrt{1-\zeta^2}}\right)
$$
\nex

\n
$$
0.137279s = \frac{\pi}{23\text{Hz}\cdot\sqrt{1-\left(0.1\right)^2}}
$$

### **18) Superação percentual**

$$
\begin{array}{c}\n\mathbf{r} \\
\hline\n\mathbf{r} \\
\hline\n\mathbf{r} \\
\hline\n\mathbf{r} \\
\hline\n\mathbf{r} \\
\hline\n\mathbf{r} \\
\hline\n\mathbf{r} \\
\hline\n\mathbf{r} \\
\hline\n\mathbf{r} \\
\hline\n\mathbf{r} \\
\hline\n\mathbf{r} \\
\hline\n\mathbf{r} \\
\hline\n\mathbf{r} \\
\hline\n\mathbf{r} \\
\hline\n\mathbf{r} \\
\hline\n\mathbf{r} \\
\hline\n\mathbf{r} \\
\hline\n\mathbf{r} \\
\hline\n\mathbf{r} \\
\hline\n\mathbf{r} \\
\hline\n\mathbf{r} \\
\hline\n\mathbf{r} \\
\hline\n\mathbf{r} \\
\hline\n\mathbf{r} \\
\hline\n\mathbf{r} \\
\hline\n\mathbf{r} \\
\hline\n\mathbf{r} \\
\hline\n\mathbf{r} \\
\hline\n\mathbf{r} \\
\hline\n\mathbf{r} \\
\hline\n\mathbf{r} \\
\hline\n\mathbf{r} \\
\hline\n\mathbf{r} \\
\hline\n\mathbf{r} \\
\hline\n\mathbf{r} \\
\hline\n\mathbf{r} \\
\hline\n\mathbf{r} \\
\hline\n\mathbf{r} \\
\hline\n\mathbf{r} \\
\hline\n\mathbf{r} \\
\hline\n\mathbf{r} \\
\hline\n\mathbf{r} \\
\hline\n\mathbf{r} \\
\hline\n\mathbf{r} \\
\hline\n\mathbf{r} \\
\hline\n\mathbf{r} \\
\hline\n\mathbf{r} \\
\hline\n\mathbf{r} \\
\hline\n\mathbf{r} \\
\hline\n\mathbf{r} \\
\hline\n\mathbf{r} \\
\hline\n\mathbf{r} \\
\hline\n\mathbf{r} \\
\hline\n\mathbf{r} \\
\hline\n\mathbf{r} \\
\hline\n\mathbf{r} \\
\hline\n\mathbf{r} \\
\hline\n\mathbf{r} \\
\hline\n\mathbf{r} \\
\hline\n\mathbf{r} \\
\hline\n\mathbf{r} \\
\hline\n\mathbf{r} \\
\hline\n\mathbf{r} \\
\hline\n\mathbf{r} \\
\hline\n\mathbf{r} \\
\hline\n\mathbf{r} \\
\hline\n\mathbf{r} \\
\hline\n\mathbf{r} \\
\hline\n\mathbf{
$$

**[Abrir Calculadora](https://www.calculatoratoz.com/pt/percentage-overshoot-calculator/Calc-37582)** 

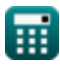

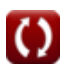

**Control System Design Formulas...** The control of the system of the system of the system of the system of the system of the system of the system of the system of the system of the system of the system of the system of the

**19) Taxa de amortecimento dada pelo tempo de subida** 

| $f_{\mathbf{X}} = \frac{\pi - \left(\Phi \cdot \frac{\pi}{180}\right)}{\omega_{\mathbf{n}} \cdot \sqrt{1 - \zeta^2}}$                         | <b>Abrir Calculadora</b> |
|----------------------------------------------------------------------------------------------------|--------------------------|
| $f_{\mathbf{X}} = \frac{\pi - \left(0.27 \text{rad} \cdot \frac{\pi}{180}\right)}{23 \text{Hz} \cdot \sqrt{1 - (0.1)^2}}$                     |                          |
| <b>20) Taxa de Amortecimento dada Percentral de Excesso</b>                                                                                   |                          |
| $f_{\mathbf{X}} = \sqrt{\frac{\omega}{\sqrt{1 - \frac{(\omega \sqrt{1 - \frac{(\omega \sqrt{1 - \omega})^2}}{2 \text{Abrir Calculadora}})}}}$ |                          |

$$
\kappa\zeta = -\frac{\ln\left(\frac{\%}{100}\right)}{\sqrt{\pi^2 + \ln\left(\frac{\%}{100}\right)^2}}
$$
\n
$$
\exp\left(0.100106 = -\frac{\ln\left(\frac{72.9}{100}\right)}{\sqrt{\pi^2 + \ln\left(\frac{72.9}{100}\right)^2}}
$$

# **21) Taxa de amortecimento dado amortecimento crítico**

$$
\mathbf{f} \times \begin{bmatrix} \zeta = \frac{\mathbf{C}}{\mathbf{C}_{\mathbf{c}}} \\ \mathbf{f} \times \begin{bmatrix} \zeta = 0.100334 \end{bmatrix} = \frac{0.6}{5.98}
$$

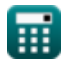

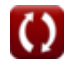

**Control System Design Formulas...** 8/15

# **22) Taxa de Amortecimento ou Fator de Amortecimento**

$$
\zeta = \frac{c}{2 \cdot \sqrt{m \cdot K_{spring}}}
$$
\n  
\n**ex** 0.188147 =  $\frac{16}{2 \cdot \sqrt{35.45 \text{kg} \cdot 51 \text{N/m}}}$   
\n**23)** Tempo de atraso  
\n**Ex**  $t_d = \frac{1 + (0.7 \cdot \zeta)}{\omega_n}$   
\n**ex** 0.046522s =  $\frac{1 + (0.7 \cdot 0.1)}{23 \text{Hz}}$   
\n**24)** Tempo de configuração quando a tolerância é de 2 por cento  
\n**Ex**  $t_s = \frac{4}{\zeta \cdot \omega_d}$   
\n**ex** 1.748252s =  $\frac{4}{0.1 \cdot 22.88 \text{Hz}}$   
\n**25)** Tempo de configuração quando a tolerância é de 5 por cento  
\n**Ex**  $t_s = \frac{3}{\zeta \cdot \omega_d}$   
\n**26) Example 1 4 4 5 6 6 6 7 6 6 7 7 8 8 1 1 18 18 18 19 19 10 10 10 11 19 10 10 11 10 11 10 11 11 11 11 11 11 11 11 11 11 11 11 11 11 11 11 11 11 11 11 11**

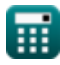

 $0.1 \cdot 22.88$ Hz

**Control System Design Formulas...** 69/15

**26) Tempo de Excesso de Pico no Sistema de Segunda Ordem** 

$$
\mathbf{f} \times \mathbf{T}_{\text{po}} = \frac{(2 \cdot k - 1) \cdot \pi}{\omega_d}
$$
\n
$$
\mathbf{f} \times \mathbf{T}_{\text{po}} = \frac{(2 \cdot k - 1) \cdot \pi}{\omega_d}
$$
\n
$$
\mathbf{f} \times \mathbf{T}_{\text{po}} = \frac{(2 \cdot k - 1) \cdot \pi}{22.88 \text{Hz}}
$$

**27) Tempo de Resposta do Sistema Criticamente Amortecido** 

| $C_t = 1 - e^{-\omega_n \cdot T} - \left( e^{-\omega_n \cdot T} \cdot \omega_n \cdot T \right)$         | Abrir Calculadora C' |
|----------------------------------------------------------------------------------------------------|----------------------|
| ex $0.858732 = 1 - e^{-23Hz \cdot 0.15s} - \left( e^{-23Hz \cdot 0.15s} \cdot 23Hz \cdot 0.15s \right)$ |                      |
| 28) Tempo de resposta em caso não amortecido C'                                                         |                      |
| $K C_t = 1 - \cos(\omega_n \cdot T)$                                                                    | Abrir Calculadora C' |
| ex $1.952818 = 1 - \cos(23Hz \cdot 0.15s)$                                                              |                      |

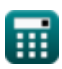

*Control System Design Formulas...* 10/15

# **29) Tempo de Resposta em Caso Sobreamortecido**

| R                                                                                                    |  |
|----------------------------------------------------------------------------------------------------|--|
| Abrir Calculadora C                                                                                                    |  |
| $C_{t} = 1 - \left(\frac{e^{-\left(\zeta_{over} - \sqrt{\left(\zeta_{over}^2 - 1\right) - 1}\right) \cdot (\omega_{n} \cdot T)}}{2 \cdot \sqrt{\left(\zeta_{over}^2\right) - 1} \cdot \left(\zeta_{over} - \sqrt{\left(\zeta_{over}^2 - 1\right) - 1}\right)}\right)$ |  |
| $ex \boxed{0.807466 = 1 - \left(\frac{e^{-\left(1.12 - \left(\sqrt{\left((1.12)^2\right) - 1}\right) \right) \cdot (23 \text{Hz} \cdot 0.15 \text{s})}}{2 \cdot \sqrt{\left((1.12)^2\right) - 1} \cdot \left(1.12 - \sqrt{\left((1.12)^2\right) - 1}\right)}\right)}$ |  |

**30) Tempo de subida dada a frequência natural amortecida** 

$$
2 \cdot \sqrt{(\text{Sover}) - 1} \cdot (\text{Sover} - \sqrt{(\text{Sover}) - 1}) \cdot
$$
\n
$$
ex \n 0.807466 = 1 - \left( \frac{e^{-\left(1.12 - \left(\sqrt{\left((1.12)^2\right) - 1}\right)\right) \cdot (23 \text{Hz} \cdot 0.15 \text{s})}}{2 \cdot \sqrt{\left((1.12)^2\right) - 1} \cdot \left(1.12 - \sqrt{\left((1.12)^2\right) - 1}\right)} \right)
$$
\n
$$
30 \text{ Tempo de subida dada a frequência natural amortecida C}
$$
\n
$$
x \text{ thr} = \frac{\pi - \Phi}{\omega_{\text{d}}}
$$
\n
$$
ex \n 0.125507s = \frac{\pi - 0.27 \text{rad}}{22.88 \text{Hz}}
$$
\n
$$
31 \text{ Tempo de subida dado tempo de atraso C}
$$
\n
$$
x \text{ thr} = 1.5 \cdot t_{\text{d}}
$$
\n
$$
0.06s = 1.5 \cdot 0.04s
$$
\n
$$
0.06s = 1.5 \cdot 0.04s
$$
\n
$$
e \text{ calculatedor} \times \text{com. A software!}
$$
\n
$$
x \text{ H} = \text{C} \cdot \text{C} \cdot \text{C} \cdot \text{C} \cdot \text{C} \cdot \text{C} \cdot \text{C} \cdot \text{C} \cdot \text{C}
$$

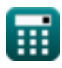

# **Variáveis Usadas**

- **%<sup>o</sup>** Superação percentual
- **A** Valor do Coeficiente
- **A<sup>M</sup>** Ganho do amplificador na banda média
- **BW** largura de banda do amplificador *(Bit por segundo)*
- **c** Coeficiente de Amortecimento
- **C** Amortecimento real
- **C<sup>c</sup>** Amortecimento Crítico
- **C<sup>t</sup>** Resposta de tempo para sistema de segunda ordem
- **ess** Erro de estado estacionário
- **fb** Frequência de largura de banda *(Hertz)*
- **G.B** Produto de ganho de largura de banda *(Hertz)*
- **k** Valor K
- **K<sup>a</sup>** Constante de erro de aceleração
- **K<sup>p</sup>** Posição da Constante de Erro
- **Kspring** Primavera constante *(Newton por metro)*
- **K<sup>v</sup>** Constante de erro de velocidade
- **m** Massa *(Quilograma)*
- **M** Número de Zeros
- **M<sup>o</sup>** Ultrapassagem de pico
- **M<sup>r</sup>** Pico Ressonante
- **M<sup>u</sup>** Pico inferior
- **n** Número de oscilações *(Hertz)*

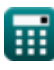

*Control System Design Formulas...* 12/15

- **N** Número de postes
- **N<sup>a</sup>** Número de assíntotas
- **Q** Fator Q
- **T** Período de tempo para oscilações *(Segundo)*
- **td** Tempo de atraso *(Segundo)*
- **t<sup>p</sup>** Horário de pico *(Segundo)*
- **Tpo** Tempo de ultrapassagem de pico *(Segundo)*
- **t r** Tempo de subida *(Segundo)*
- **t<sup>s</sup>** Definir hora *(Segundo)*
- **ζ** Relação de amortecimento
- **ζover** Taxa de sobreamortecimento
- **Φ** Mudança de fase *(Radiano)*
- **ϕ<sup>k</sup>** Ângulo das Assíntotas *(Radiano)*
- **ω<sup>d</sup>** Frequência Natural Amortecida *(Hertz)*
- **ω<sup>n</sup>** Frequência Natural de Oscilação *(Hertz)*
- **ω<sup>r</sup>** Frequência de ressonância *(Hertz)*

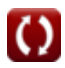

## **Constantes, Funções, Medidas usadas**

- Constante: **pi**, 3.14159265358979323846264338327950288 *Constante de Arquimedes*
- Constante: **e**, 2.71828182845904523536028747135266249 *Constante de Napier*
- Função: **cos**, cos(Angle) *O cosseno de um ângulo é a razão entre o lado adjacente ao ângulo e a hipotenusa do triângulo.*
- Função: **ln**, ln(Number) *O logaritmo natural, também conhecido como logaritmo de base e, é a função inversa da função exponencial natural.*
- Função: **modulus**, modulus *O módulo de um número é o resto quando esse número é dividido por outro número.*
- Função: **sqrt**, sqrt(Number) *Uma função de raiz quadrada é uma função que recebe um número não negativo como entrada e retorna a raiz quadrada do número de entrada fornecido.*
- Medição: **Peso** in Quilograma (kg) *Peso Conversão de unidades*
- Medição: **Tempo** in Segundo (s) *Tempo Conversão de unidades*
- Medição: **Ângulo** in Radiano (rad) *Ângulo Conversão de unidades*
- Medição: **Frequência** in Hertz (Hz) *Frequência Conversão de unidades*
- Medição: **largura de banda** in Bit por segundo (b/s) *largura de banda Conversão de unidades*

*Control System Design Formulas...* 14/15

Medição: **Constante de Rigidez** in Newton por metro (N/m) *Constante de Rigidez Conversão de unidades*

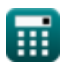

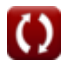

*Control System Design Formulas...* 15/15

### **Verifique outras listas de fórmulas**

- **Fórmulas**
- **Modelagem de Sistema de Controle Elétrico Fórmulas**
- **Projeto do sistema de controle Resposta em estado estacionário e transitório Fórmulas**

Sinta-se à vontade para COMPARTILHAR este documento com seus amigos!

#### **PDF Disponível em**

[English](https://www.calculatoratoz.com/PDF/Nodes/10150/Control-system-design-Formulas_en.PDF) [Spanish](https://www.calculatoratoz.com/PDF/Nodes/10150/Control-system-design-Formulas_es.PDF) [French](https://www.calculatoratoz.com/PDF/Nodes/10150/Control-system-design-Formulas_fr.PDF) [German](https://www.calculatoratoz.com/PDF/Nodes/10150/Control-system-design-Formulas_de.PDF) [Russian](https://www.calculatoratoz.com/PDF/Nodes/10150/Control-system-design-Formulas_ru.PDF) [Italian](https://www.calculatoratoz.com/PDF/Nodes/10150/Control-system-design-Formulas_it.PDF) [Portuguese](https://www.calculatoratoz.com/PDF/Nodes/10150/Control-system-design-Formulas_pt.PDF) [Polish](https://www.calculatoratoz.com/PDF/Nodes/10150/Control-system-design-Formulas_pl.PDF) [Dutch](https://www.calculatoratoz.com/PDF/Nodes/10150/Control-system-design-Formulas_nl.PDF)

*5/10/2024 | 9:21:33 AM UTC [Por favor, deixe seu feedback aqui...](https://docs.google.com/forms/d/e/1FAIpQLSf4b4wDgl-KBPJGChMJCxFlqrHvFdmw4Z8WHDP7MoWEdk8QOw/viewform?usp=pp_url&entry.1491156970=Projeto%20do%20sistema%20de%20controle%20F%C3%B3rmulas)*

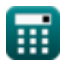